Ongoing investigations around Spark and bringing code to the data

André Schaaff, François-Xavier Pineau, Thomas Boch *Centre de Données astronomiques de Strasbourg*

Corentin Sanchez<sup>1</sup>, Paul Trehiou<sup>1</sup>, Jérôme Desroziers<sup>2</sup> *1Université de technologie de Belfort-Montbéliard, 2Telecom Nancy*

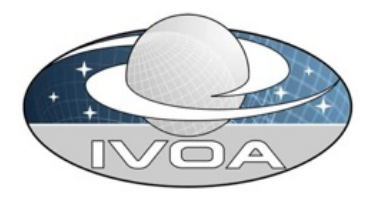

#### **IVOA, Santiago, 27-29/10/2017**

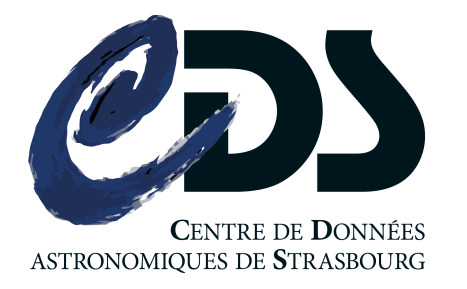

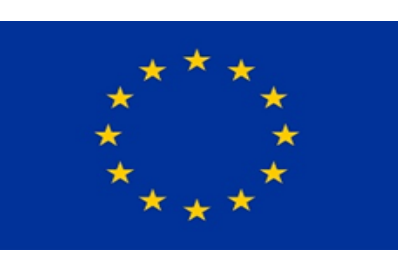

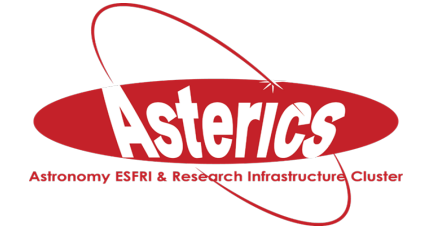

H2020-Astronomy ESFRI and Research Infrastructure Cluster (Grant Agreement number: 653477).

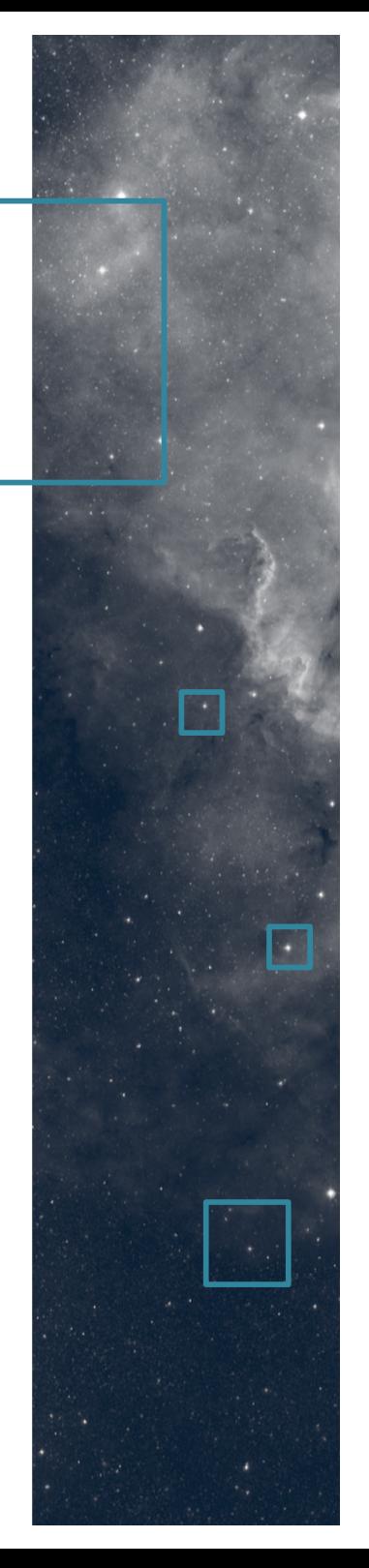

#### Apache Spark & X-Match

#### • Reminder, status, next steps

#### Reminder: Apache Spark

- "Apache Spark is a cluster computing platform designed to be fast and general purpose"
- Extension of the MapReduce model to support more types of computations (interactive queries, stream processing, etc.) offering APIs for Scala, Java, Python, R,...
- Computations in memory (as much as possible, otherwise pilling to the

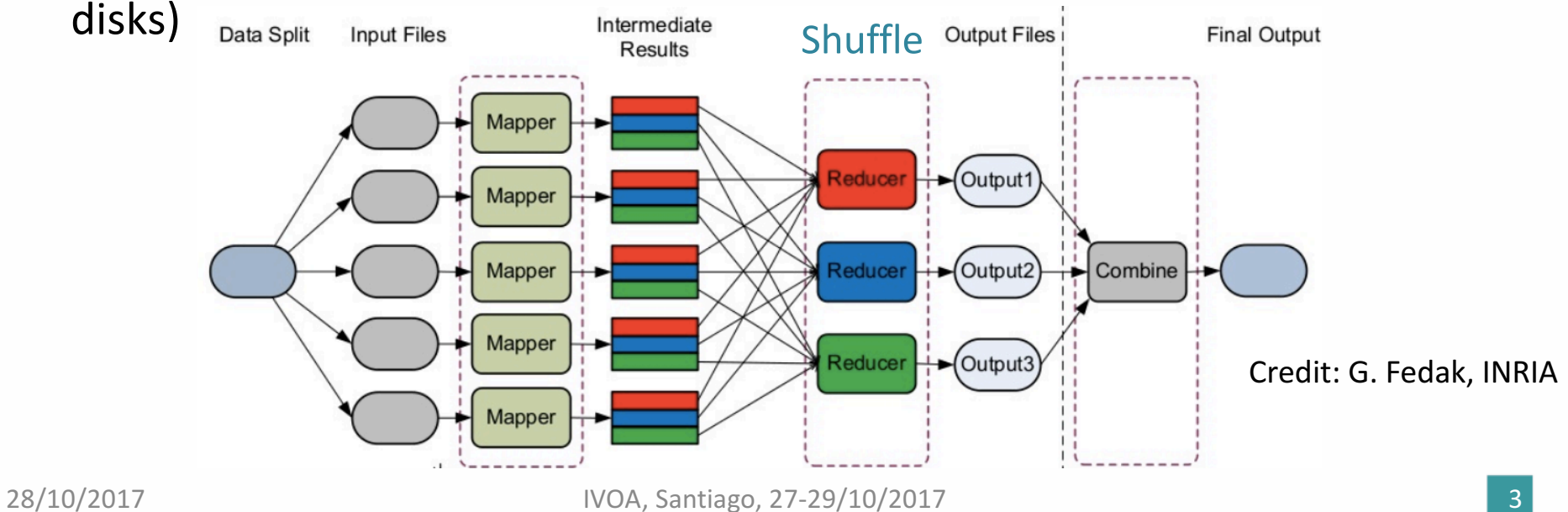

### Reminder (2): Use case & data

- Cross-matching of large source catalogues:
	- $-$  2MASS<sup>1</sup>, 470,992,970
	- $-$  SDSS<sup>2</sup> DR9, 469,053,874
		- Full sky (all the sources), cone or HEALPix cell

**Fuzzy join** between 2 tables

– ...

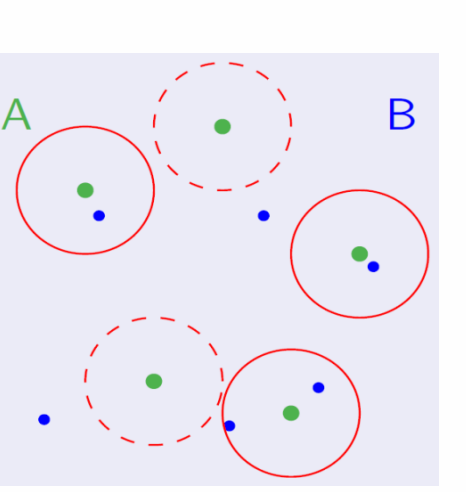

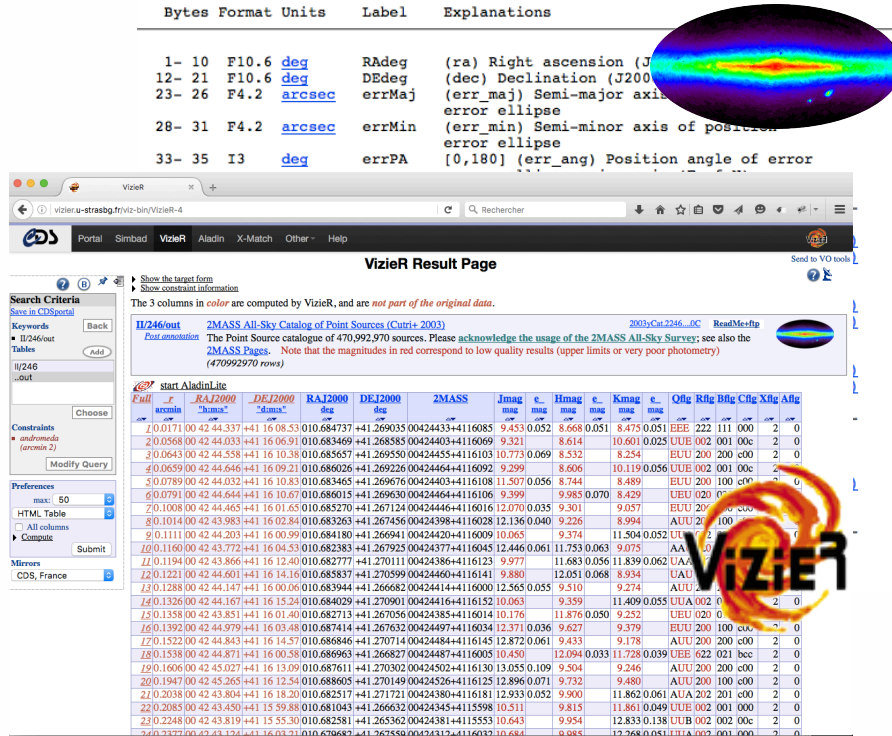

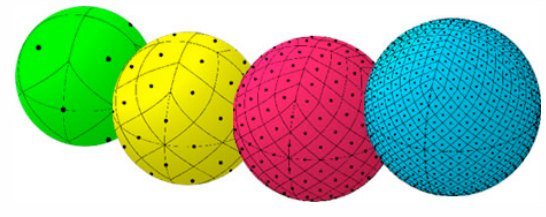

Credits: http://healpix.jpl.nasa.gov/

#### Most significant experiment

- GAIA (1.1 billion sources) vs IGSL3 (1.2 billions)
- 1.6 billion associations in 10 minutes vs 30 minutes for the production X-Match Server\*
- Bottlenecks are
	- $-$  network for Loading phase
	- $-$  mainly CPU during the X-Match phase (improvable)
	- co-location of data (resolved through a homemade solution)

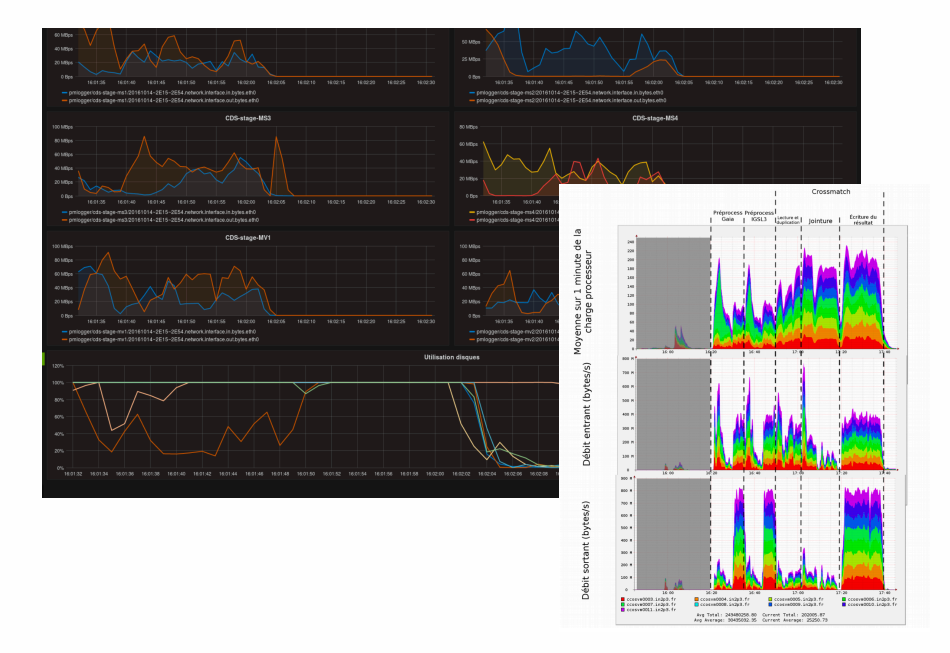

- 9 nodes (CentOS / OpenStack, remote data storage)
- $-$  24 threads (-> 216 threads), 64GB (-> 576 GB)
- -> possible X-Match of billion sources ...
- \* Rebuild Join not included

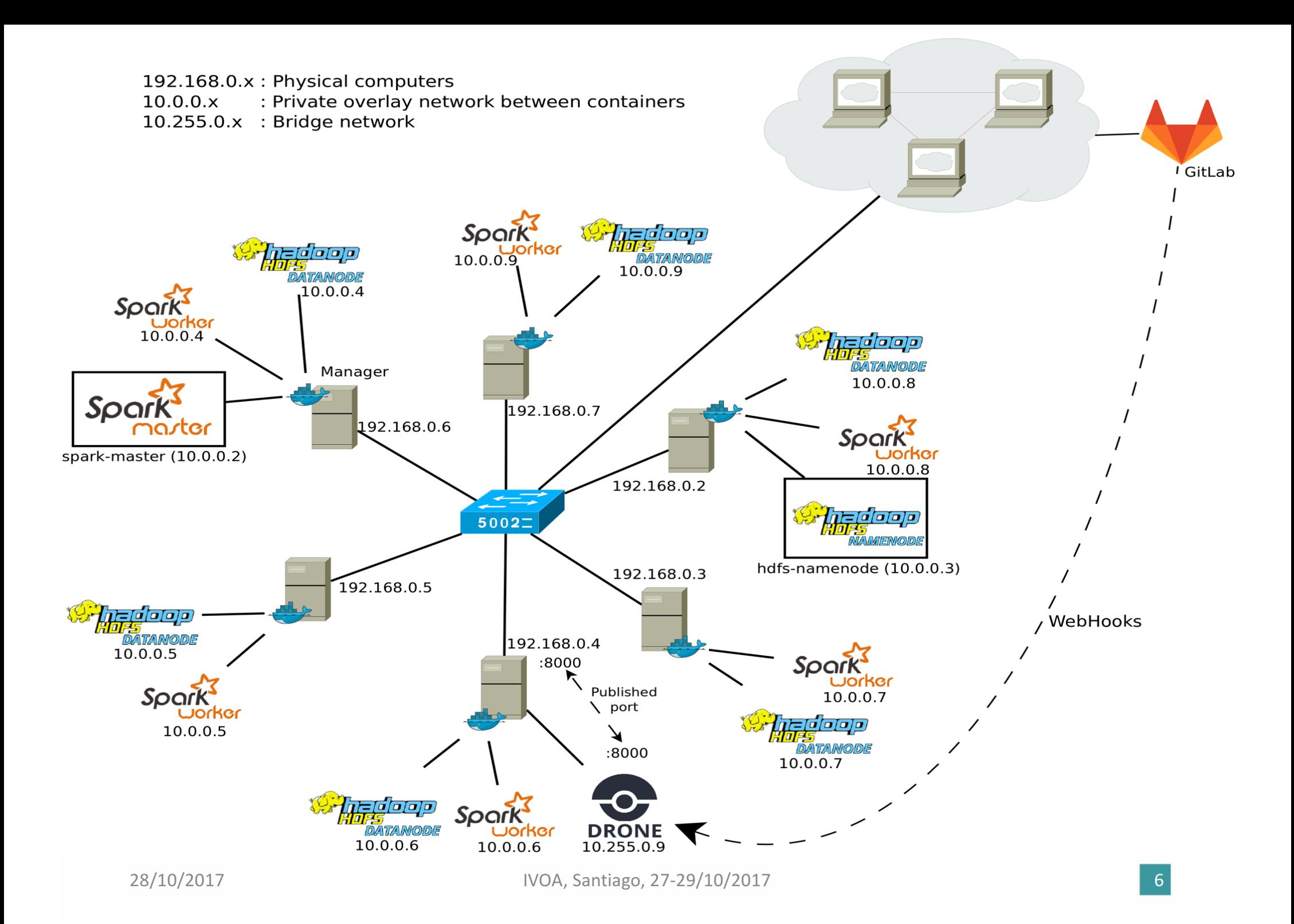

#### Next steps

- Improvement of the algorithms
- After this phase we will test with Amazon WS
	- AWS offers a wide variety of tools including Apache Spark
	- $-$  Comparison with all the previous investigations
- Summary of this work and status during Victoria Interop

#### Bringing the code to the data

- How to allow users to execute code near our data?
	- Which code ? On which data ?, …
	- $-$  Hardware resources, accounts, security, etc.
- Development of Jupyter Notebooks
	- Submit X-Match jobs to Spark from Python notebooks
	- $-$  Ipyaladin, Aladin Lite embeding in a Notebook (see Thomas's talk in Apps)

# Spark in a notebook

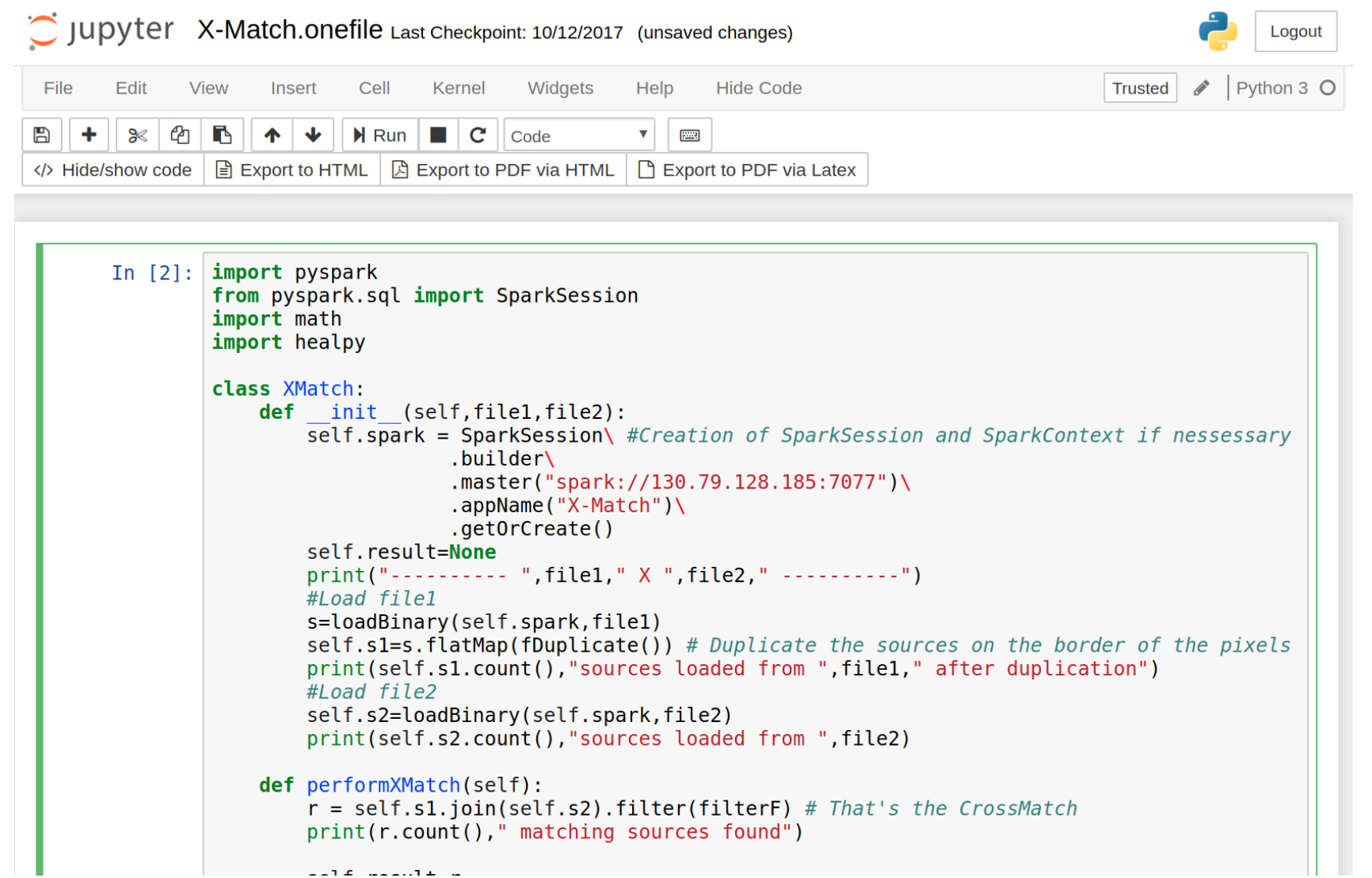

## □ Spark in a notebook (2)

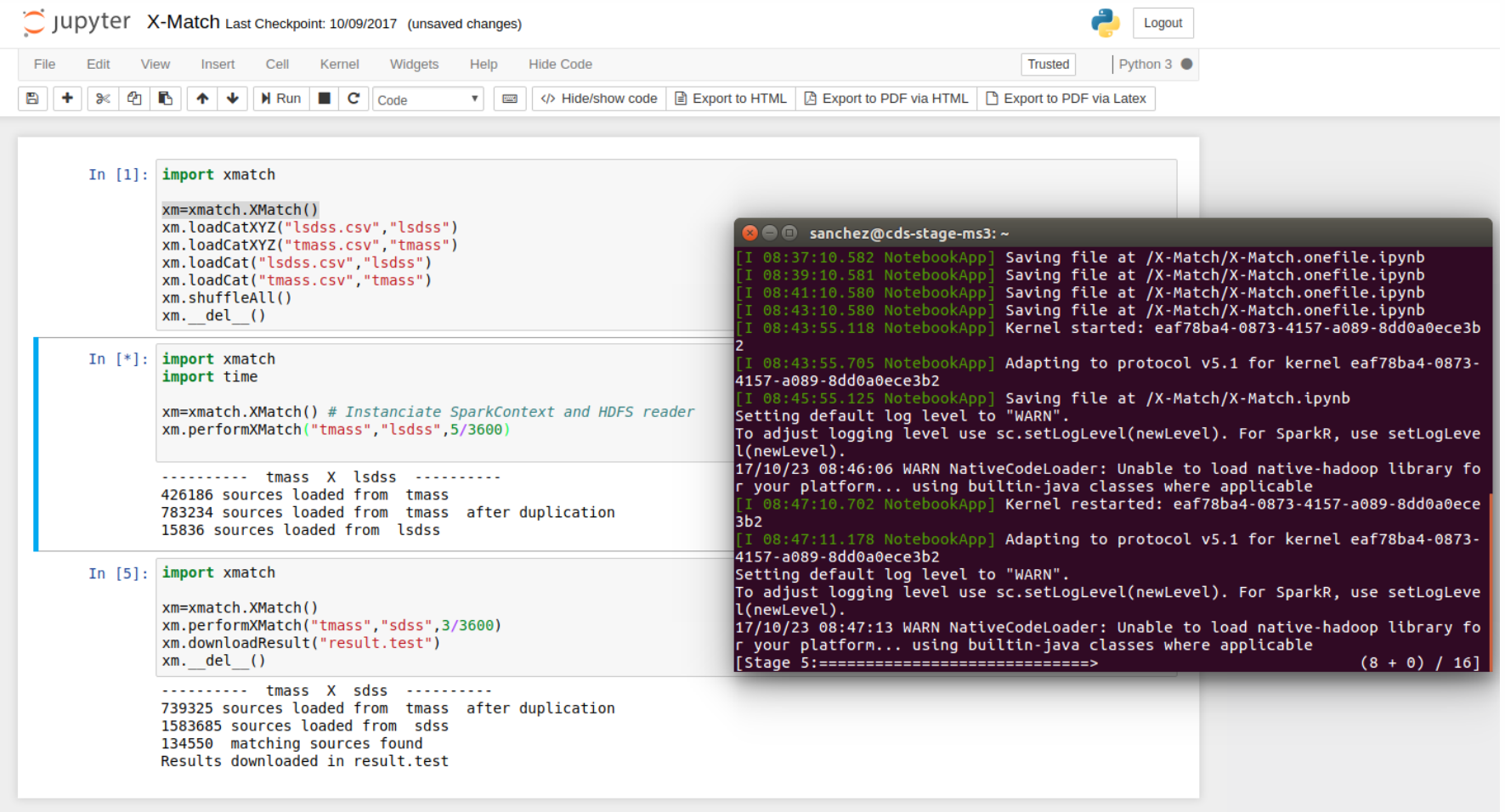

#### Switching the previous developments to Python

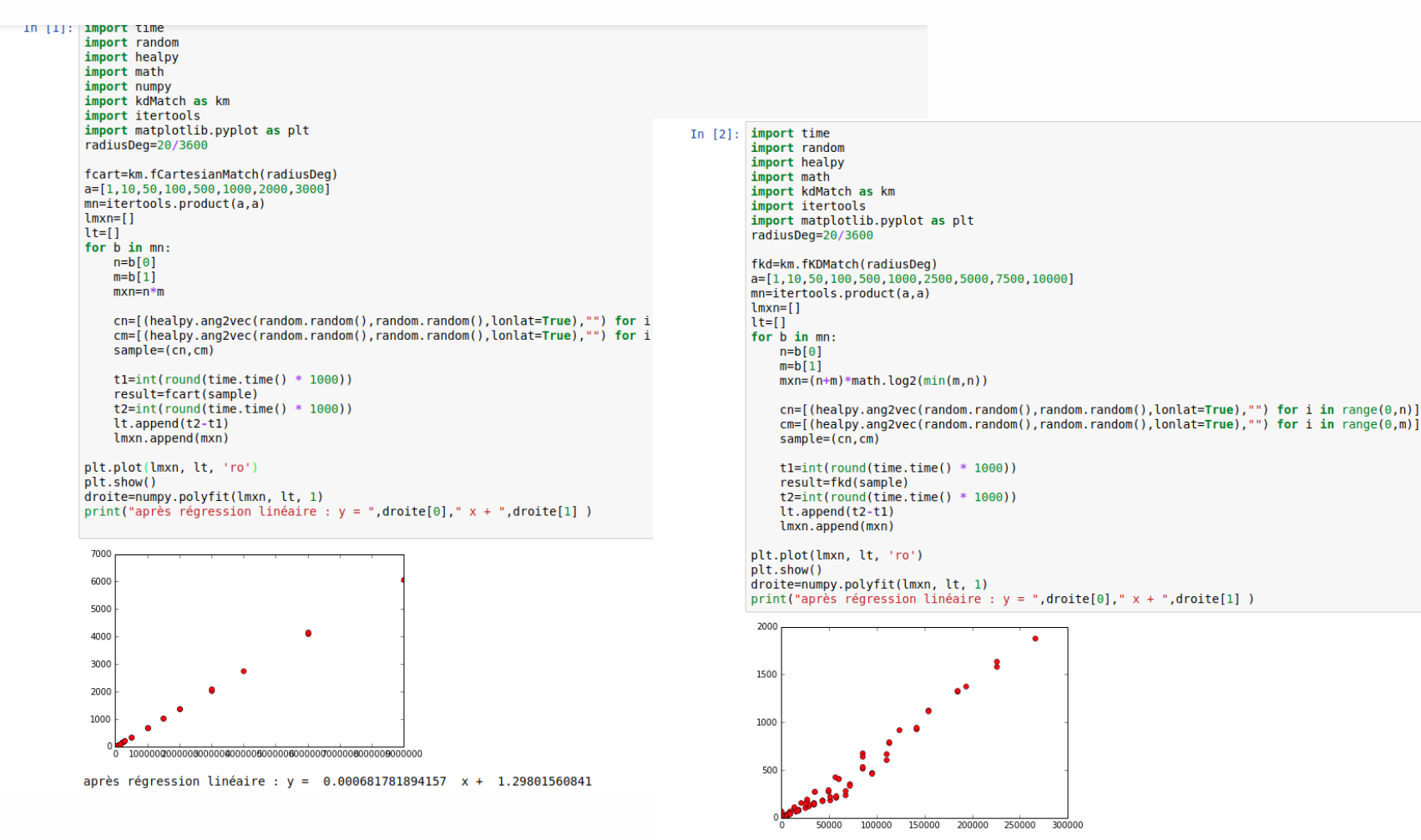

après régression linéaire : v = 0.00694964313111 x + -23.6947540134

#### Ipyaladin

In  $[2]:$ 

import ipyaladin

aladin = ipyaladin.Aladin(target = 'Cygnus X') aladin

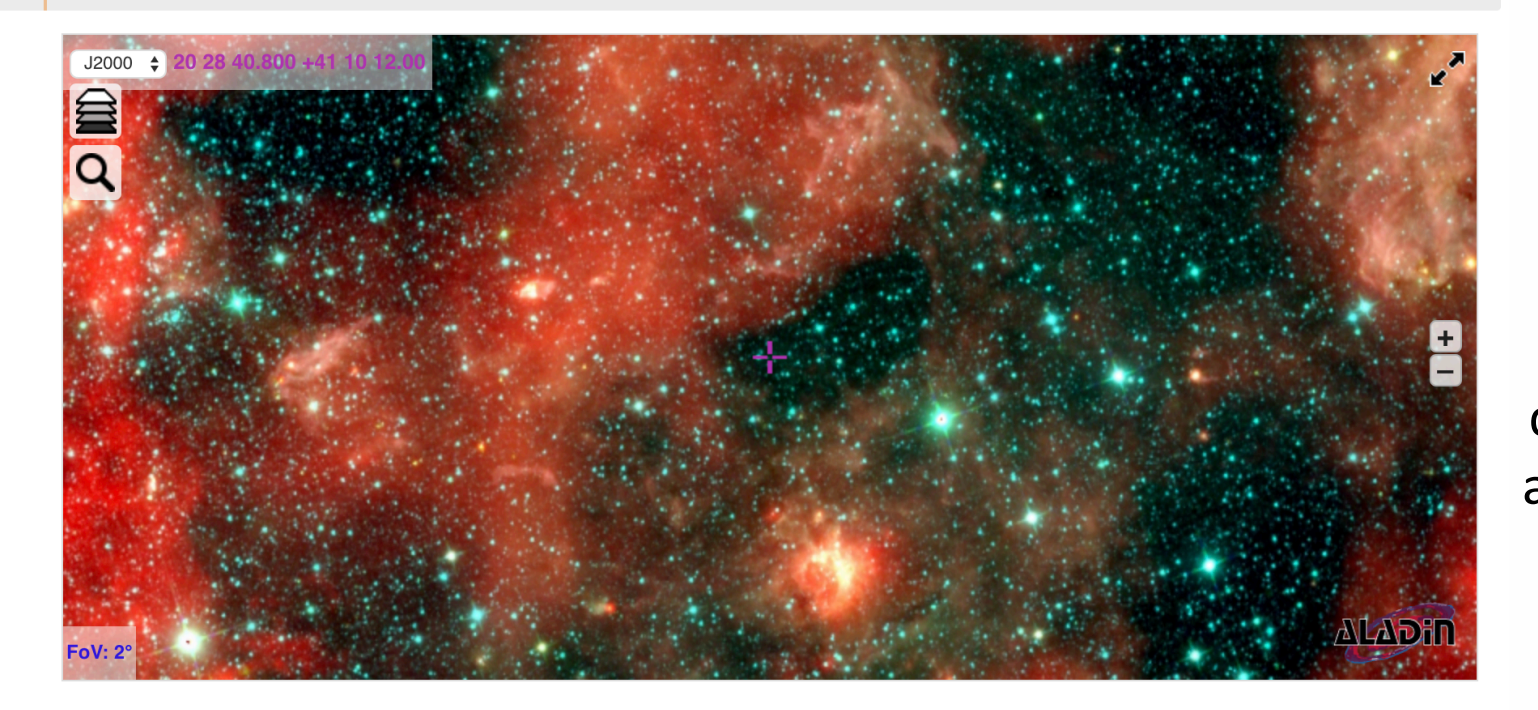

Aladin Lite integration in notebook and control of displayed target and field of view

In  $[3]:$ 

aladin.fov =  $2$  $aladin.survey = 'P/allWISE/color'$ 

#### Ipyaladin (2)

In  $[24]:$ 

from astroquery.vizier import Vizier tgas result = Vizier.query region('Cygnus X', radius='3 deg', catalog='I/337/tgas') aladin.add\_table(tgas\_result[0])

aladin.add moc from URL('http://saada.unistra.fr/PNRed/Moc.fits',  $\{ 'color': '#009bd6', 'opacity': 0.4 \} )$ 

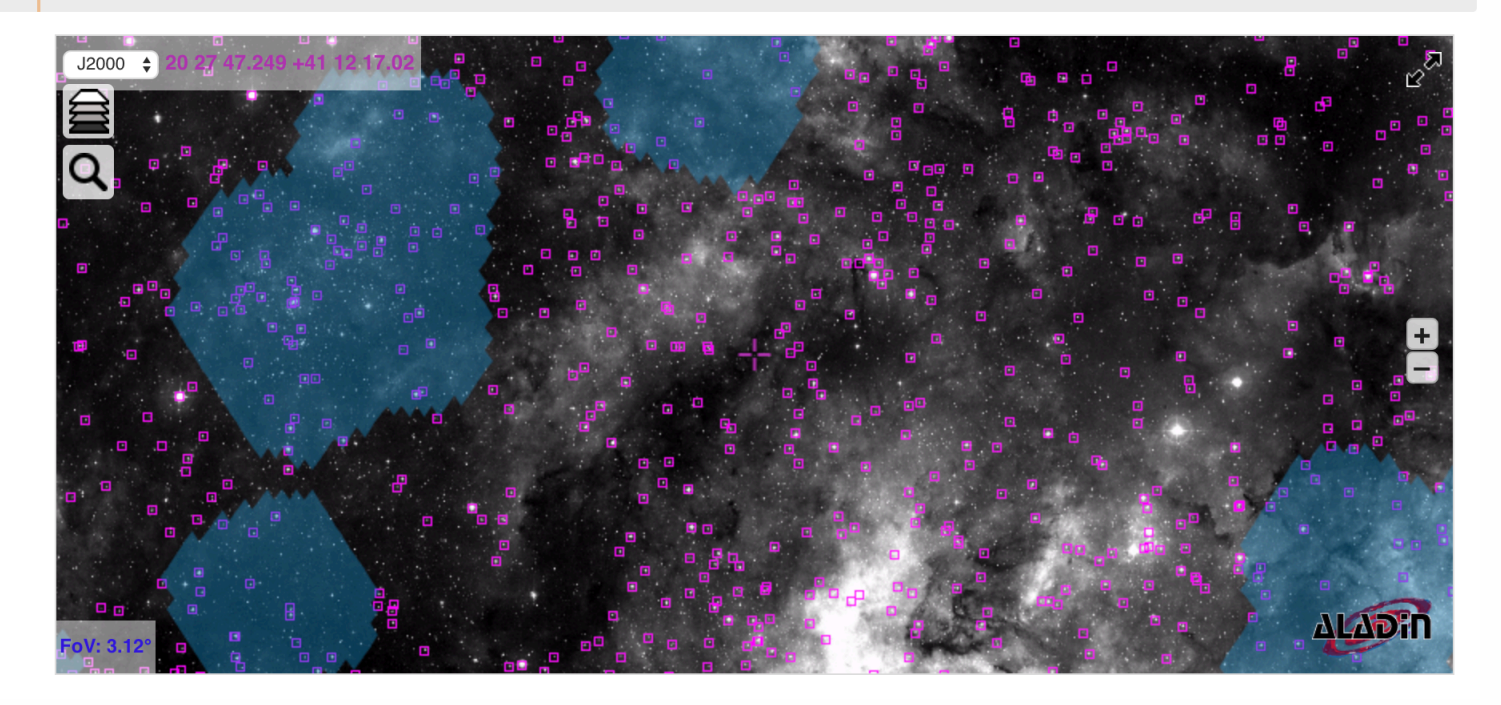

Add overlays: Astropy tables and MOCs

#### **Conclusion**

- Exciting experiments, implementation and testing of various technologies, switching between languages (Java, Python, Scala, JS), etc.
- Promising results concerning the X-Match, confident to do better
- Notebooks open the door to a simple way to execute code near the data

![](_page_14_Picture_0.jpeg)

![](_page_14_Picture_1.jpeg)

H2020-Astronomy ESFRI and Research Infrastructure Cluster (Grant Agreement number: 653477).